Solution to Exercise 8. Types of intermediate results are either int or unsigned int  $(\mathrm{indicated\;with}\; \mathrm{u}).$ 

- a) -2-4\*3 is parenthesized as (-2)-(4\*3) since unary minus binds more strongly than SA+-,A8:1<"W34+-,\$;7&6X\$8P,75Y&<+>,AD'%Z3);7=>.0+[#L=>+-DE8:.0+[\]% (B#^%'18:.0(B1<&QSL+>,A5?34(B10%&\_.<10(-,7U-=>"`.0@A8P,a8P5757+>.0+>\]%  $m: (-2)-(4*3) \rightarrow (-2)-12 \rightarrow -14.$
- b)  $10\%6*8\%3$  is parenthesized as  $((10\%6)*8)\%3$  since binary (multiplicative) arithmetic (B#%218:.0(B10&Q8:10%=-%'\*-.Mhi8P&M&<(\$D6+-8:.0+>\]%BJjb\P8P=-;A8:.0+-(- $\texttt{n: } ((10\%6)*8)\%3 \rightarrow (4*8)\%3 \rightarrow (32)\%3 \rightarrow$  $2.$
- c) 6–3+4 $\ast$ 5 is parenthesized as (6–3)+(4 $\ast$ 5) since multiplicative operators bind more strongly than additive ones, and since (additive) arithmetic operators are left-8P&M&<(\$D6+-8:.0+>\]%BJb\B8:=-;A8:.0+-(- $\texttt{m: } (6-3)+(4*5) \rightarrow 3+(4*5) \rightarrow 3+20 \rightarrow 23.$
- d) 5+5 $*3u$  is parenthesized as 5+(5 $*3u$ ) since multiplicative operators bind more &M.M10(-,7U-=>"q.0@A8P,t8P5757+>.0+>\]%W(-,A%'&6Jqb\P8P=-;A8:.0+-(- ${\mathfrak n} \colon \, 5+({\mathsf{5}}*3{\mathsf u}) \, \rightarrow \, {\mathsf{5}}+15{\mathsf u} \, \rightarrow \, {\mathsf{20u}}.$  Here,  ${\mathsf{int}}$ values are implicitly converted to unsigned int.
- e)  $31/4/2$  is parenthesized as  $(31/4)/2$  since (multiplicative) arithmetic operators are =-%'\*-.Mhi8P&M&<(\$D6+-8:.0+>\]%BJjb\P8P=-;A8:.0+-( $n: (31/4)/2 \to 7/2 \to 3$ .
- f)  $-1-1u+1-(-1)$  is parenthesized as  $(((-1)-1u)+1)-(-1)$  since (additive) arithmetic  $\frac{1}{2}$  ,  $\frac{1}{2}$  ,  $\frac{1$ n:  $(((-1)-1u)+1)-(-1) \rightarrow ((2^b-1)u-1u)+1)-(-1)$  $\rightarrow$  ((2<sup>b</sup> − 2)u+1)-(-1)  $\rightarrow$  (2<sup>b</sup> − 1)u-(-1)  $\rightarrow$  (2<sup>b</sup> − 1)u-(2<sup>b</sup> − 1)u  $\rightarrow$  0u, due to the

Solution to Exercise 9. b) and g) are illegal because -a and 7+a, respectively, are rvalues 8P,754.0@7%Z=-%6\*-.(B#%218P,75H(-\*T8:,Y8P&M&<+-U-,734%6,/. 3);7&M. S%Z8P,?=>\P8P=-;7%BJj|}(B1.0@7%Z(B.0@7%'10&6X/.0@7%#e8F18P,/.<@A%'&<% are as follows.

a)  $c = ((a+7)+(-b))$   $c)$   $c = (a = (-b))$ d)  $a^{-}((a/b)*b)$ e) b\*=((++a)+b)  $f$ ) a-(a\*(+(-b)))  $h)$  (a+(3\*(--b)))+(a++)  $i$ ) (b++)+(--a)

**Solution to Exercise 10.**  $\quad$   $h)$  induces unspecified behavior because it is not specified whether the increment of a happens before or after the first a is evaluated. The remaining %2\$#A1<%6&<&<+-(-,7&DE8P,YS%%'\P8P=-;A8:.0%'5p8P&\*9(-=-=-(kG&6J

a) 
$$
c=((a+7)+(-b)) \rightarrow c=((5+7)+1) \rightarrow c=(12+1) \rightarrow c=13 \rightarrow 13.
$$
  
\nc)  $c=(a=(-b)) \rightarrow c=(a=(-2)) \rightarrow c=(a=-2) \rightarrow c=-2 \rightarrow -2.$   
\nd)  $a-((a/b)*b) \rightarrow 5-((5/2)*2) \rightarrow 5-(2*2) \rightarrow 5-(4) \rightarrow 1.$   
\ne)  $b*(-(+a)+b) \rightarrow b*(-(6+2) \rightarrow b*=8 \rightarrow 16.$ 

f) 
$$
a-(a*(-b))) \rightarrow 5-(5*(-2)) \rightarrow 5-(5*(-2)) \rightarrow 5-(5*-2) \rightarrow 5-10 \rightarrow 15
$$
.  
i)  $(b++)+(-a) \rightarrow 2+4 \rightarrow 6$ .

Solution to Exercise 11. For any positive  $\rm{d,}$  we can uniquely write  $\rm{n}$  in the form

 $n = xd + y$ ,

where  $x, y \in \mathbb{N}$  and  $y < d$ . In fact, these define div and mod via  $x = n$  div d and  $y = n \mod d$ .

For  $\mathfrak{n}=\mathfrak{a}, \mathfrak{d}=\mathfrak{b} \mathfrak{c},$  we get

 $a = pbc + a$ ,

where  $\rm p, \rm q \in \rm N$  and  $\rm q < bc$  . In particular,  $\rm p = a \, div(bc).$  It remains to prove that

 $(a \operatorname{div} b) \operatorname{div} c = p.$ 

To this end, we use  $\mathfrak{n}=\mathfrak{q}, \mathfrak{d}=\mathfrak{b}$  to get

$$
q=rb+s,
$$

where  $r, s \in \mathbb{N}, s < b$  and  $r < c$  (since  $rb \leq q < cb$ ). Then we have

 $a = (pc + r)b + s, s < b,$ 

and this means that

a div  $b = pc + r, r < c$ .

This in turn means that  $p = (a \, \text{div } b) \, \text{div } c$ .

The implication holds as long as the mathematical value of the expression  $\mathsf{b}*\mathsf{c}$  is representable as an unsigned int value. This holds since the other operations involving / are always error-free. If there is an overflow in b $\ast$ c, the expressions a/b/c and a/(b $\ast$ c) 34+-U-@f."{+-%6=>5Y57+^%210%6,/. \P8P=-;7%6&6J

Solution to Exercise 12. ) 1111 b) 10101100 c) 101001001 d) 1111111110 Solution to Exercise 13.  $a)$  55  $b)$  65  $c)$  233  $d)$  341 Solution to Exercise 14.  $a)$  0110  $b)$  1100  $c)$  1000  $d)$  not-representable  $e)$  1101

Solution to Exercise 15. We start by solving the Celsius-to-Fahrenheit equation for Degrees %6=-&<+-;7& 8P,75pU-%'.

 $\text{DegreeS}$  Celsius  $= \frac{5(\text{DegreeS} \text{ Fahrenheit} - 32)}{2}$ 9 .

The critical operation is the multiplication by 5. If  $\underline{m}, \overline{m}$  are the smallest and largest representable int values, we must guarantee that

 $m < 5$ (Degrees Fahrenheit – 32)  $< \overline{m}$ 

+-,(B1<5A%21 .0(p86\](-+-5 (k\]%'1MhZ8P,75 ;7,A57%'1
L(kG&'J-\$(-=>\{+>,AU?.0@7+-&\*9(B1 Z%6UB10%6%6& |78P@}10%6,7@7%6+>. "\$+-%6=-57&w.0@7% \*9(-=-=-(kG+>,AU S^(-;A,757&6J

$$
\frac{\overline{m}}{5} + 32 \leq \text{Degrees Fahrenheit} \leq \frac{\overline{m}}{5} + 32.
$$

-\$+-,7D6%O+-,/.0%'U-%'1 57+>\\$+-&<+-(-,o10(-;7,757&V57(kG,r\*9(B1 #(-&<+[.0+>\]%R,\$;734%'108:.0(B10&6Xd84\P8P=-+-5r;7#7#%21S^(-;A,75r+-& (BS7.8P+-,7%65a\*-10(-<sup>3</sup> .0@7%V%2\$#710%6&<&<+>(-,

 $std::numeric\_limits$ : max () / 5 + 32

|}(B1.<@A%=-(kG%'1S(-;7,75X{G%w@A86\]% 8P&M&<;734%65Y\*9(B1 .0@7+-&%2}%210D6+-&<%w.0@A8:..0@7%+-,/.0%'U-%'157+>\\$+-&<+-(-,410(-;7,757& towards zero (up) for negative numerators. Therefore, the value

 $std::numeric\_limits ::min() / 5 + 32$ 

is a valid lower bound. The resulting code is given below (the output of the mixed number simply employs the div and mod operators).

```

// Program: celsius.C

// Convert temperatures from Fahrenheit to Celsius. \mathbf{R}
# include < iostream > 
# include < limits > \epsilon\overline{7}int main ()
 8 {
 
// Input
10 std:: cout << "Temperature in degrees Fahrenheit =? \n"
11 << " (from the interval ["
 << std :: numeric_limits <int >:: min () / 5 + 32
13 \quad \text{<<} \quad " << std :: numeric_limits <int >:: max () / 5 + 32
15 << "]) \n";
\begin{array}{c} 16 \\ 17 \end{array}	 int fahrenheit ;

     std:: cin >> fahrenheit;
18
 // Computation 20 int ncelsius = 5 * (fahrenheit - 32); // numerator21
 // Output as mixed number  std :: cout << fahrenheit << " degrees Fahrenheit are "  << ncelsius / 9 < < " " << ncelsius % 9
25 << "/9 degrees Celsius .\n";
26return 0;
28 }
```
Solution to Exercise 16. According to Section 2.2.8, the least significant binary digit  $b_0$ of  $\bm{n}$  is  $\bm{n}$  mod 2, and the remaining digits are obtained by applying the same technique to  $({\mathfrak n} - {\mathfrak b}_0)/2 = {\mathfrak n}$  div 2. It follows that the second to last digit is  $({\mathfrak n} \, {\rm div}\, 2) \, {\mathfrak m}$ od 2, and

that the third to last one is  $((n \, \text{div} \, 2) \, \text{div} \, 2) \, \text{mod} \, 2$ , or (as one can prove; nice Exercise for next time)  $(n \div 4) \mod 2$ .

```

// Program: threebin.C

// Output the last three binary digits of a number n. \mathbf{R}
# include < iostream > 5

int main () 

 \overline{7}{

// input
  
std :: cout << " Last three binary digits of n =? ";

 unsigned int n;
11std::cin >> n;
12\, // computation and output

std :: cout << " The digits are " 15 \langle \langle n / 2 \langle 2 \langle 2 \langle a \langle 2 \langle a \langle 2 \langle a \langle a \langle a \langle a \langle a \langle a \rangle a \langle a \langle a \rangle a \langle a \langle a \rangle a \langle a \rangle a \langle a \rangle a \langle a \rangle a \langle a \rangle a \langle a \rangle16return 0;
18<sup>1</sup>
```
**Solution to Exercise 17**. For part a), we first have to find a theoretical way of computing the survivor  $p(k)$ . One way of doing it is to generalize the problem first. Let  $p_n(k)$  be the last survivor in a circle of  $\frak n$  people when every k-th person is killed. Then  $\frak p(\frak k)=\frak p_{41}(\frak k).$ Here is the crucial insight that leads to a recursive formula for  $p_{\sf n}({\sf k})$ :

 $p_n(k) = (p_{n-1}(k) + k) \mod n, \quad n \ge 2,$ 

where  $p_1(k) = 0$  (in a circle of 1, person 0 is the only person and therefore the last  $\text{survivor)}$ . To see that this formula holds, we consider the n-circle after the first person (numbered  $k - 1$ ) has been killed. We now have an  $(n - 1)$ -circle, and if we renumber the positions in such a way that the position formerly being k is now position 0,  $p_{n-1}(k)$ tells us the last survivor in this new numbering. To get the survivor  $p_n(k)$  in the old numbering, we simply have to add k,  $\emph{but}$   $\emph{modulo}$  n. This takes a little thought but is %E8P&M+-=>"H57%657;7D6%65o\*-10(-<sup>3</sup> .0@7%V\*9(-=>=-(FG+-,7U .8:SA=-%BJ

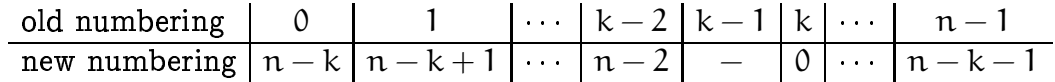

Here is the program that determines  $p(k)$  by iteratively computing the sequence  $p_1(k), p_2(k), ..., p_{41}(k)$ , according to the formula above.

```

// Program: josephus.C

// determines the survivor number in the Josephus Problem \overline{\mathbf{z}}
# include < iostream > \mathbf{5}	
int main () 

   {

// input
```

```

std :: cout << " Every k -th person is killed for k =? ";

 unsigned int k;
11
      std::cin \Rightarrow k;1213 // computation of p_41(k)14 – unsigned int n = 1; // circle size, runs through 1,...,41
15   unsigned int p = 0; // survivor number, runs through p\_1(k),...,p\_441f(k)16// each of the following 40 identical statements increments n and updates 18 // p according to the formula p_n(k) = (p_{n-1}(k) + k) mod n
 p = ( p + k ) % ++ n ; p = ( p + k ) % ++ n; p = ( p + k ) % ++ n ; p = ( p + k ) % ++ n;
20         p = (p + k) % ++n; p = (p + k) % ++n; p = (p + k) % ++n; p = (p + k) % ++n;
21
      p = (p + k) % +n; p = (p + k) % +n; p = (p + k) % +n; p = (p + k) * +n;22        p = (p + k) % ++n; p = (p + k) % ++n; p = (p + k) % ++n; p = (p + k) % ++n;
23   p = (p + k) % ++n; p = (p + k) % ++n; p = (p + k) % ++n; p = (p + k) % ++n;
24         p = (p + k) % ++n; p = (p + k) % ++n; p = (p + k) % ++n; p = (p + k) % ++n;
25   p = (p + k) % ++n; p = (p + k) % ++n; p = (p + k) % ++n; p = (p + k) % ++n;
	 p = ( p + k ) % ++ n ; p = ( p + k ) % ++ n; p = ( p + k ) % ++ n ; p = ( p + k ) % ++ n;

     p = (p + k) % ++n; p = (p + k) % ++n; p = (p + k) % ++n; p = (p + k) % ++n;
28   p = (p + k) % ++n; p = (p + k) % ++n; p = (p + k) % ++n; p = (p + k) % ++n;
29
30 // n \circ w p = p_{1} \{41\} (k) = p(k); output
 std :: cout << " The survivor is the person number " << p << " .\n";
32
33 return 0:
34 \quad \}
```
- - - - - -8:1<.wSeI+-&Z&M(-=>\]%65S\$"o#A=986"{+-,7UWG+>.0@o.0@7% #710(-UB18P3 8`=-+>.<.0=>%BX^8P,75o.0@7%O8P,7&MG%'1w+-&Z,7(}J!@A%210% are 41 possible initial positions for Josephus, and 41 ways of choosing k. Both for  $\mathrm{k}=3$ and for  $k=7,$  the survivor number is 30, so in the sequence  $p(1), \ldots, p(41),$  at least one of the 41 number  $\{0, \ldots, 40\}$  appears twice. But this implies that there must also be at least one other number in  $\{0,\ldots,40\}$  that does not appear at all. The initial position with this number is therefore fatal for all  $k \in \{1, ..., 41\}$ .

Interestingly, if we allow  $\Bbbk$  to be  $\emph{any}$  natural number, then it is possible to survive \*-10(-<sup>3</sup> 8P,/"?+-,7+>.<+98P=e#(-&M+>.0+-(-,dJ